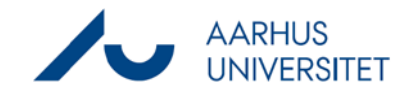

Denne vejledning beskriver, hvordan du som led i en sagsbehandling journaliserer en udgående email på en allerede oprettet sag.

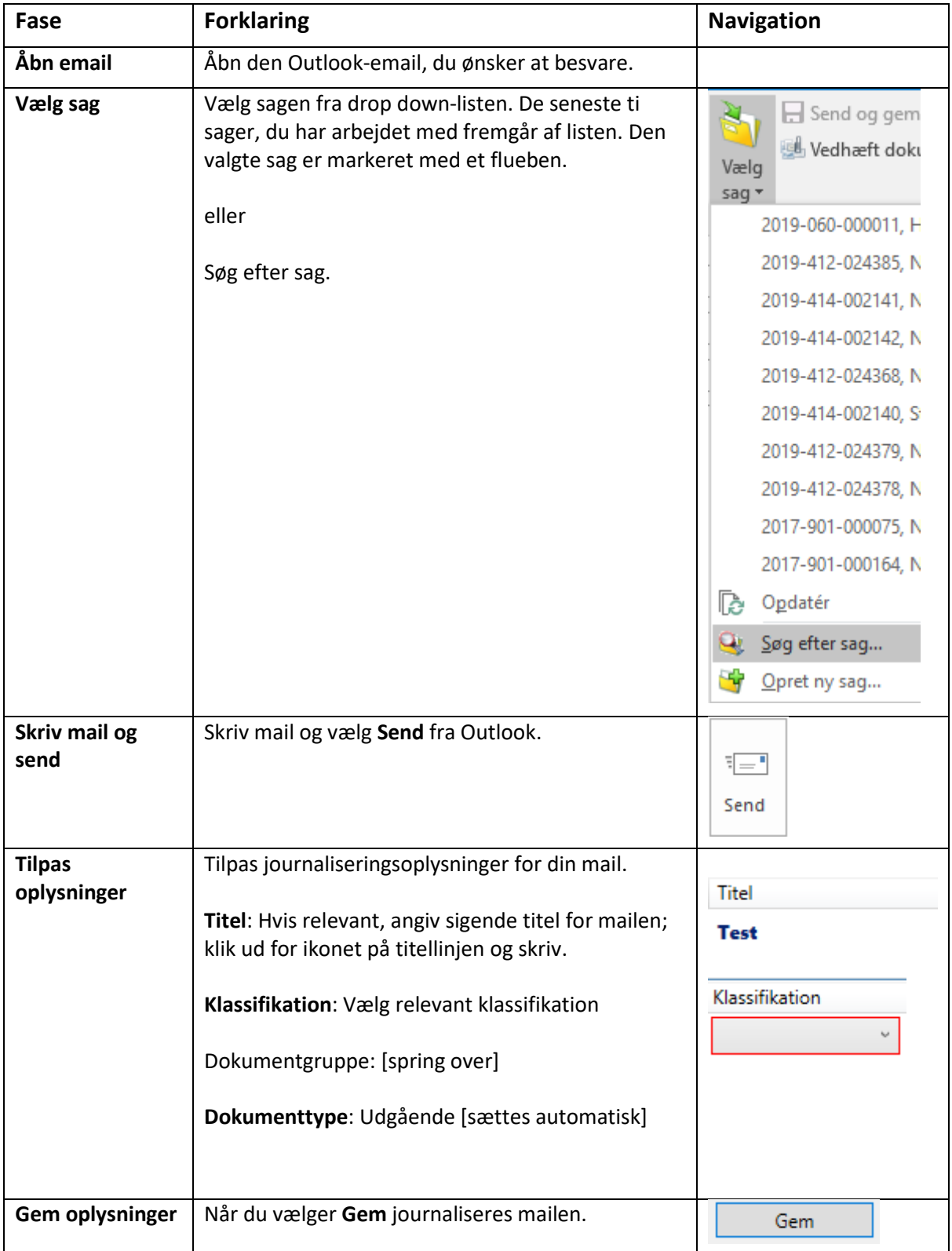